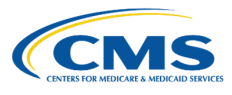

## **QHP Application Roadmap**

*(Issuers in FFE States)*

This roadmap serves as a guide for the steps required to complete your QHP Application. Please note, issuers may have to return to earlier steps if errors are encountered or corrections are required.

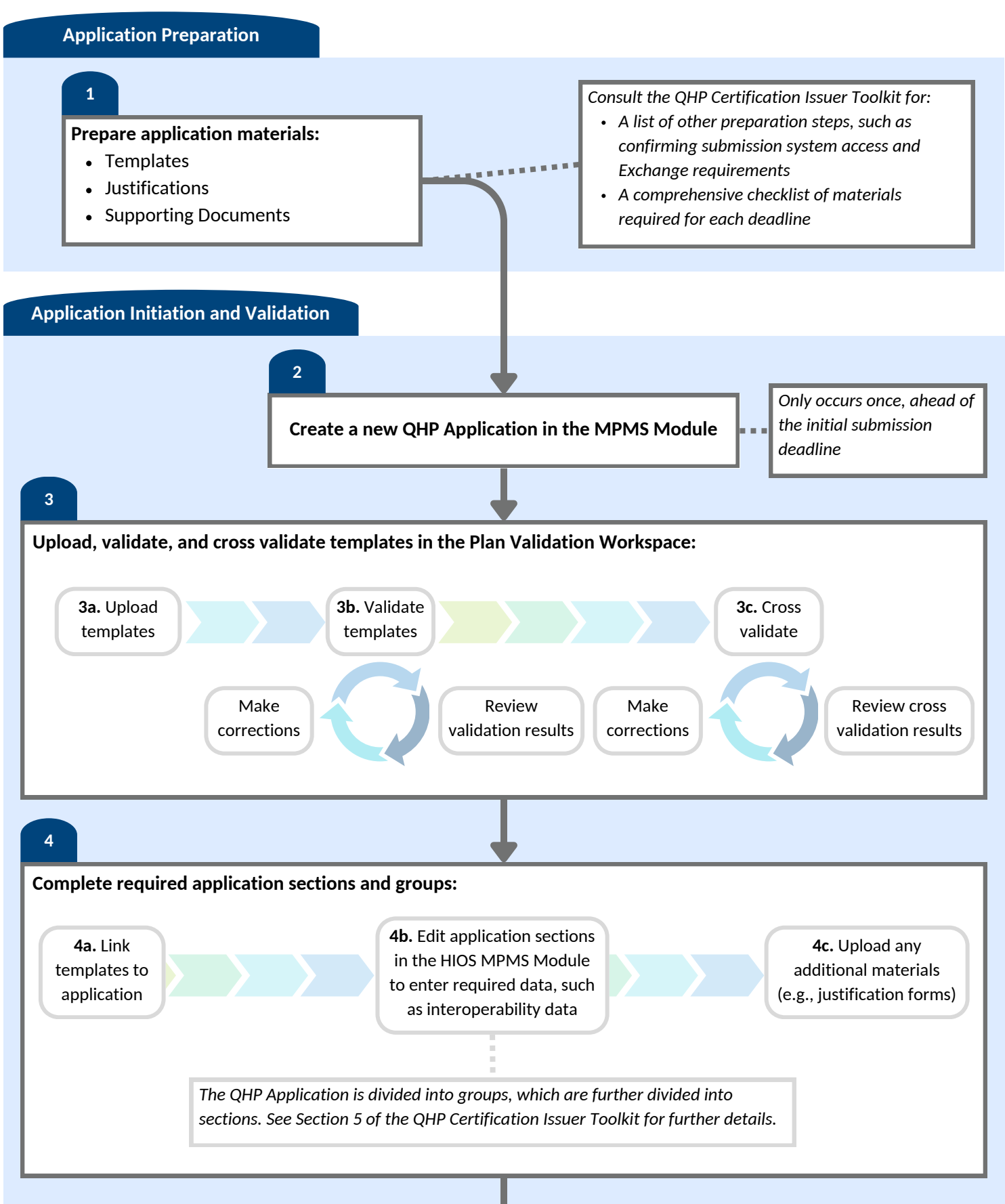

**Complete Final Issuer Plan Confirmation**

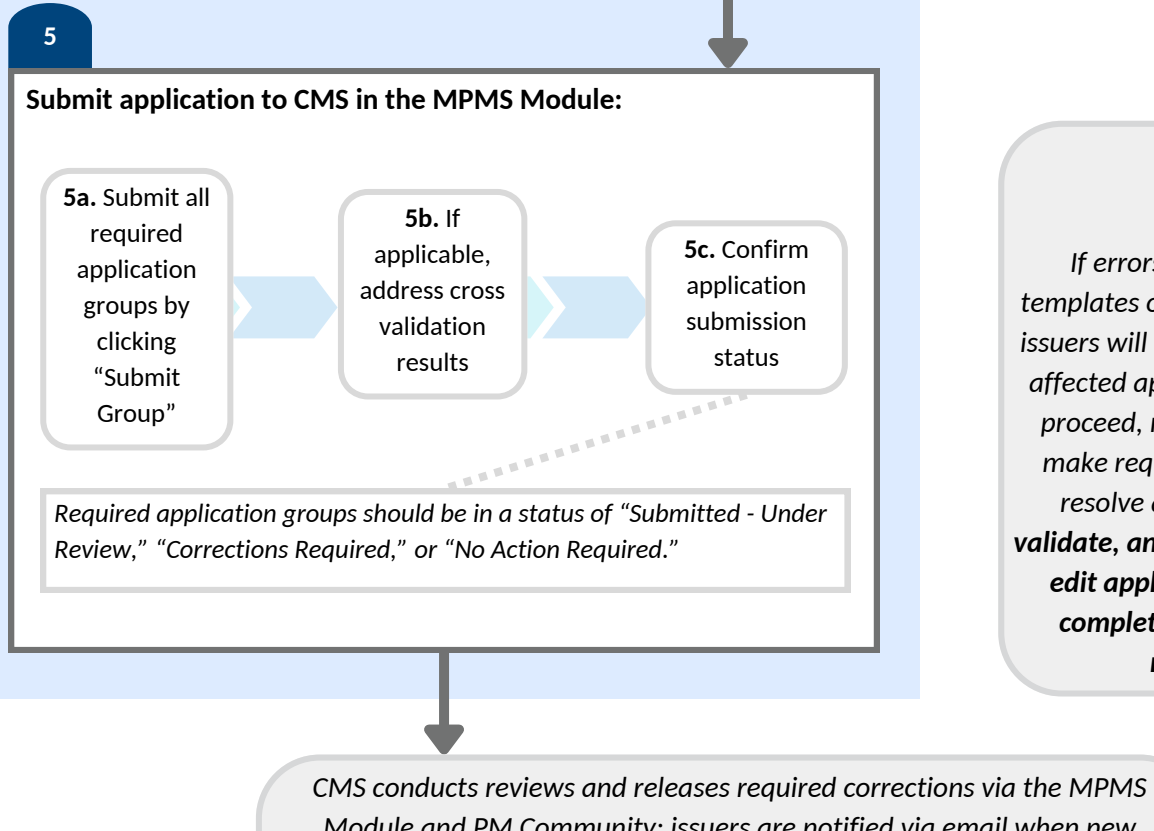

*templates or application groups, issuers will not be able to submit affected application groups. To proceed, return to step 3 and make required corrections to resolve all errors. Upload, validate, and link templates, and edit application sections or complete justifications as necessary.*

*If errors are identified in* 

*Module and PM Community; issuers are notified via email when new required corrections are available for issuers to access.*

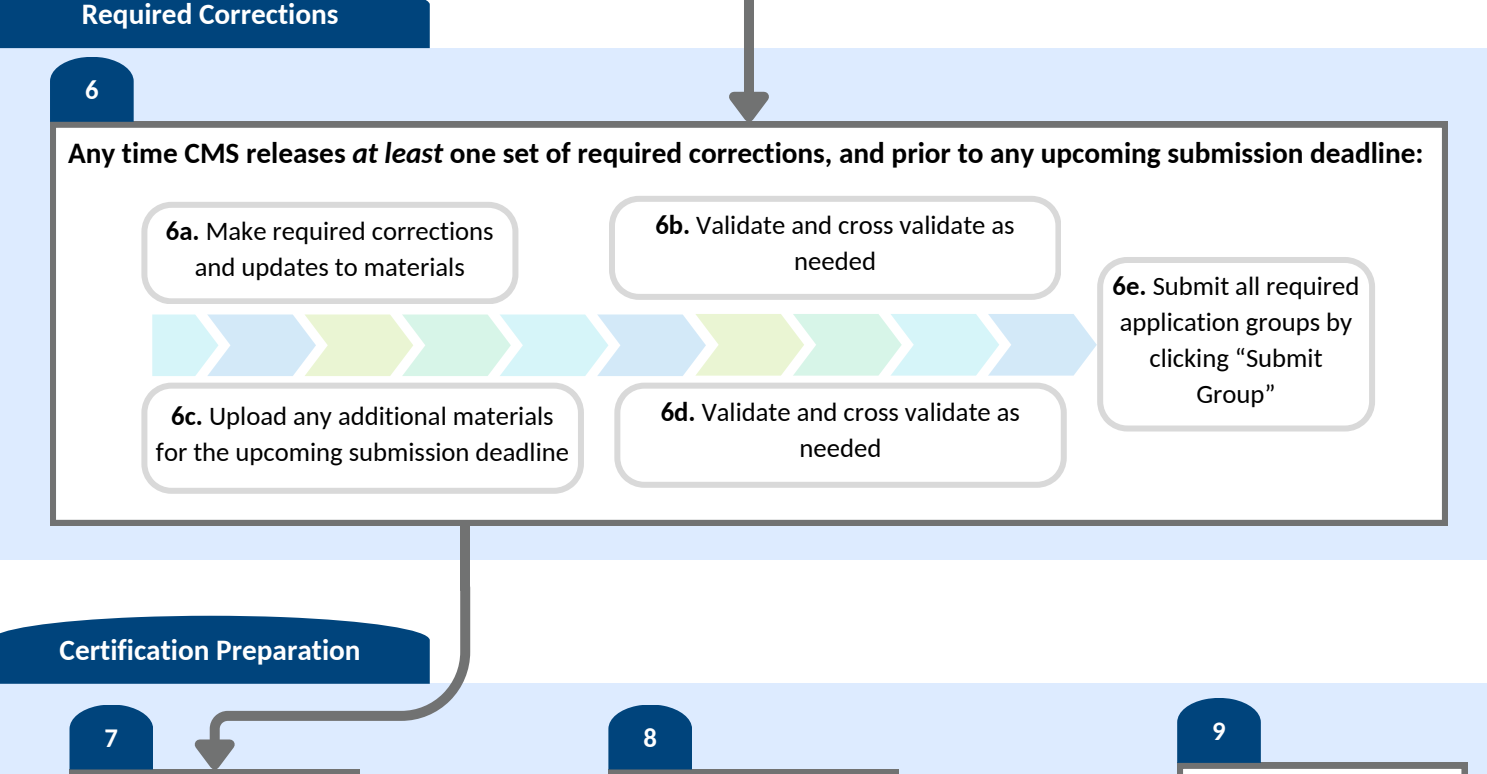

**Receive Certification Notice from CMS**

*Off-Exchange SADPs do not complete QHP Agreements*

**Sign and return QHP**

**Agreement**